Login to your Trustmark enrollment site https://trustmark.benselect.com/enroll

Enter your Employee ID or SSN without dashes

Your PIN is the last 4 of your SSN and the last 2 of your birth year (6 digits) without dashes

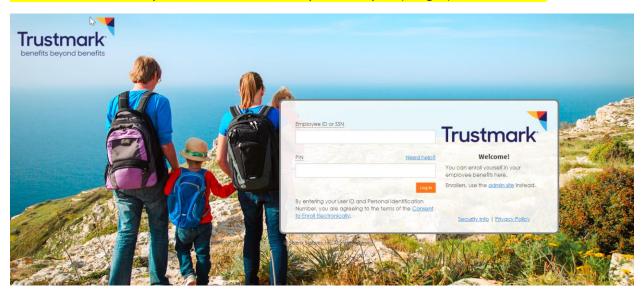

## Click on Review forms that I signed

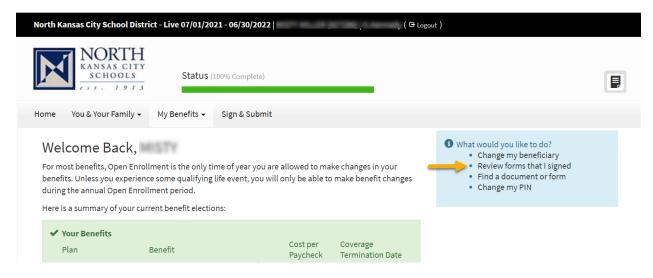

## Scroll all the way to the bottom of the screen to the Benefit Confirmation Form and select

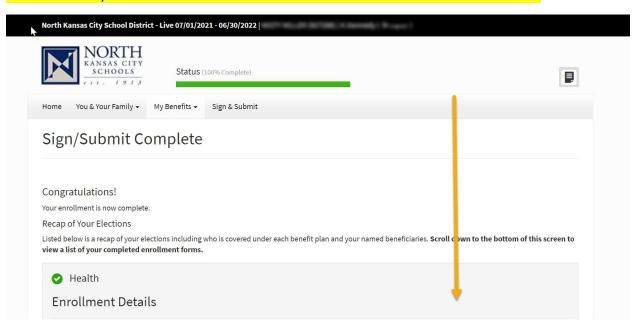

| C <b>ompleted Forms</b><br>Following is a list of forms reviewed and/or signed during the enrollment. Click on the form name to view or print.<br>Press <i>Logout</i> to exit the website. |                      |                               |
|----------------------------------------------------------------------------------------------------|----------------------|-------------------------------|
| Form Name                                                                                                    | Date Signed/Reviewed | Enroller Date Signed/Reviewed |
| ■ ERISA Consent Form                                                                                                    | 03/01/2018           | N/A                           |
| ■ ABR DISCLOSURE - ACCELERATED DEATH BENEFIT INFORMATION FORM (MISTY MILLER)                                                                                                    | N/A                  | N/A                           |
| OC-HH/LTC.205 IL Outline of Coverage                                                                                                    | N/A                  | N/A                           |
| ■ 1573 NWB 387 R 1111 Acknowledgement and Authorization to Obtain Information.(MISTY MILLER)                                                                                               | 04/02/2018           | N/A                           |
| ■ I573-NWB-151/R10/99 Notice of Insurance Information Practices                                                                                                    | N/A                  | N/A                           |
| L-205 IL Application for Life Insurance                                                                                                    | 04/02/2018           | 04/02/2018                    |
| L-205 Addendum to Application for Life Insurance                                                                                                    | 04/02/2018           | 04/02/2018                    |
| ■ ABR DISCLOSURE - ACCELERATED DEATH BENEFIT INFORMATION FORM (MISTY MILLER)                                                                                                    | N/A                  | N/A                           |
| OC-HH/LTC.205 IL Outline of Coverage                                                                                                    | N/A                  | N/A                           |
| 1573 NWB 387 R 1111 Acknowledgement and Authorization to Obtain Information (MISTY MILLER)                                                                                                 | 03/25/2019           | N/A                           |
| ■ I573-NWB-151 R10-17 Notice of Insurance Information Practices                                                                                                    | N/A                  | N/A                           |
| L-205 IL Application for Life Insurance                                                                                                    | 03/25/2019           |                               |
| ■ Guardian EOI Form                                                                                                    | N/A                  | N/A                           |
| ■ Deduction Acknowledgment Form                                                                                                    | 03/23/2020           | N/A                           |
| ■ Deduction Acknowledgment Form                                                                                                    | 03/23/2021           | N/A                           |
| ■ Benefits Confirmation Form                                                                                                    |                      | N/A                           |

- 1. Download to your computer
- 2. Print from your computer

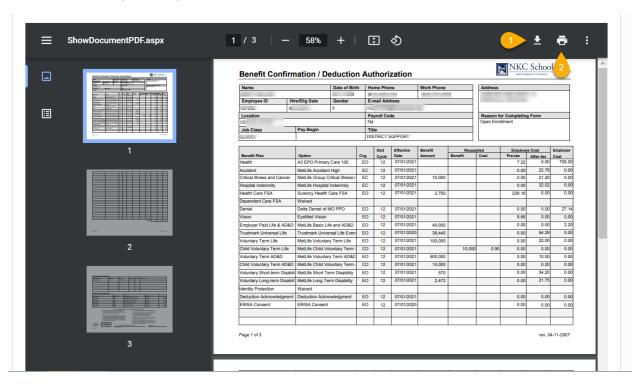